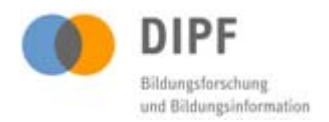

Mit freundlicher Genehmigung der Studienverantwortlichen bereitgestellt vom Deutschen Institut für Internationale Pädagogische Forschung über das Forschungsdatenzentrum Bildung (www.forschungsdaten-bildung.de) im Fachportal Pädagogik (www.fachportal-paedagogik.de).

# Transkriptionsmanual aus der Studie "Pythagoras: Unterrichtsqualität, Lernverhalten und mathematisches Verständnis"

Das Transkriptionsmanual beinhaltet die Regeln für ein einheitliches Vorgehen nach denen die Transkripte zu Unterrichtsvideos aus der Studie Pythagoras erstellt wurden.

#### Hinweis zum Urheberrecht

Dieses Transkriptionsmanual unterliegt dem Urheberrecht. Mit seiner Verwendung erkennen Sie dies an und verpflichten sich, das Urheberrecht zu wahren, indem Sie den/die Urheber/in entsprechend den wissenschaftlichen Gepflogenheiten nennen bzw. die Quelle zitieren, auf die Sie sich beziehen.

Die Zitation sollte folgende Angaben enthalten:

- (1) Urheber der Studie / der Daten und Materialien / des Erhebungsinstruments
- (2) Titel der Studie
- (3) Erhebungszeitraum der Daten / Laufzeit der Studie
- (4) Anbieter (Forschungsdatenzentrum Bildung am DIPF, Frankfurt)
- (5) Datum der Bereitstellung
- (6) Version sofern vorhanden
- (7) Persistent Identifier (DOI oder URN) sofern vorhanden

Urheber der Studie sind: Prof. Dr. Eckhard Klieme, Prof. Dr. Kurt Reusser, PD Dr. Christine Pauli. Zitationsrelevante Angaben, studienbezogene Publikationen sowie weitere verfügbare Materialien sind in der Übersicht zur Studie zu finden:

http://www.fachportal-paedagogik.de/forschungsdaten\_bildung/studie.php?studien\_id=1

Kontakt

Deutsches Institut für Internationale Pädagogische Forschung (DIPF) Forschungsdatenzentrum Bildung Schloßstraße 29 D-60486 Frankfurt am Main

forschungsdaten-bildung@dipf.de

# **Allgemeine Hinweise zum Transkribieren**

Die Transkription der Videos passiert in 3 Durchgängen. Die Durchgänge 1 und 2 werden von derselben Person erstellt, Durchgang 3 muss von einer andern Person vorgenommen werden.

# **Durchgang 1**

Erstellung des Transkripttextes inklusive Timecodes, aber Namen noch nicht verändern (jedoch in Großbuchstaben schreiben).

# **Durchgang 2**

Das Transkript einmal kontrollieren. Insbesondere kontrollieren:

- **Rechtschreibung**
- Time-Codes
- 3-Zeilen-Abschnitte

# **Durchgang 3**

Das Transkript kontrollieren und allfällige Veränderungen einfügen. Checklist 2 überprüfen und ausfüllen. Feedback an TranskribiererIn.

#### **Durchgang 4**

Nach Abschluss aller Transkribierarbeiten an Videos und Interviews dieser Lehrperson:

Namen in Großbuchstaben ändern und Namensliste anlegen.

#### *Achtung: Es ist äußerst wichtig, dass alle TranskribiererInnen die selben Zeichen verwenden!*

#### **1. Sprecher-Codes**

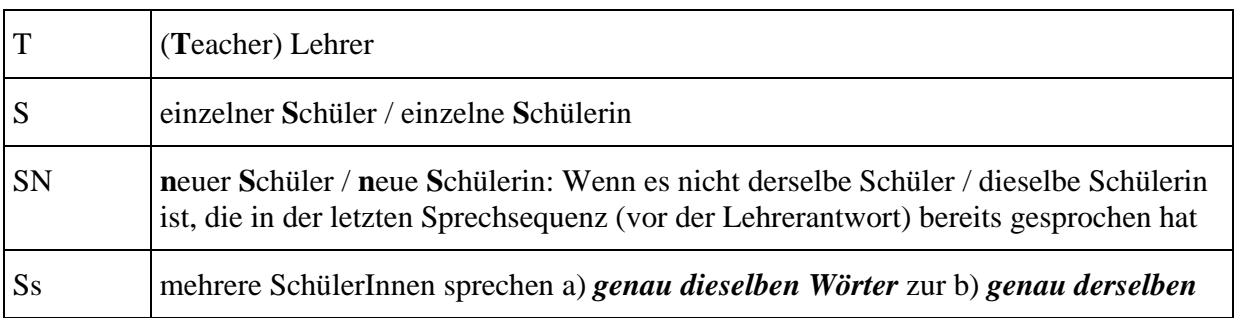

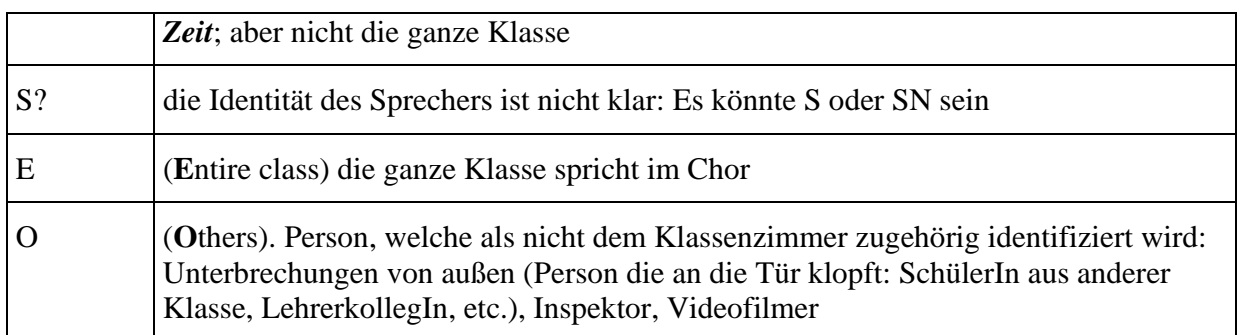

Meistens ist es recht einfach, die Lehrerstimme von den anderen Stimmen zu unterscheiden. Die einzelnen Schülerstimmen auseinanderzuhalten ist manchmal unmöglich. In diesem Fall wird ein S? gesetzt.

# **2.a Lektionsbeginn und -schluss**

Richtlinie:

- Transkript beginnt mit der ersten öffentlichen Äußerung des Lehrers an die ganze Klasse
- Schluss: letzte Lehreräußerung an die ganze Klasse und Antwort der Schüler

# **2.b Überschneidungen der Sprechsequenz**

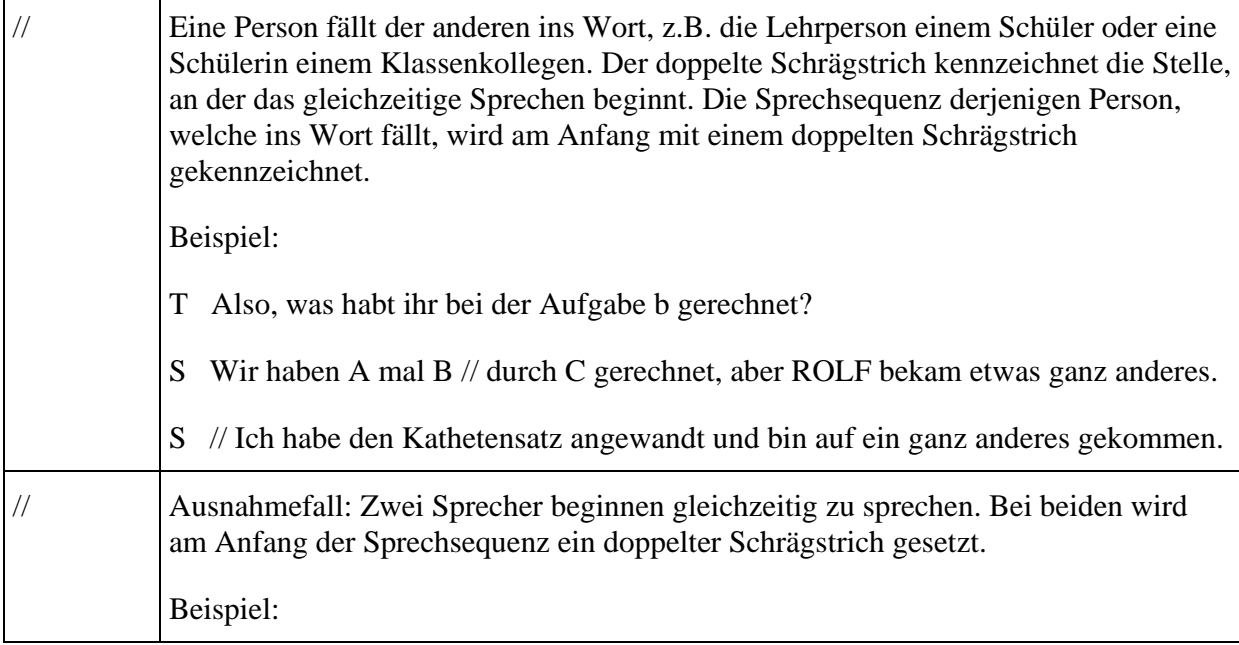

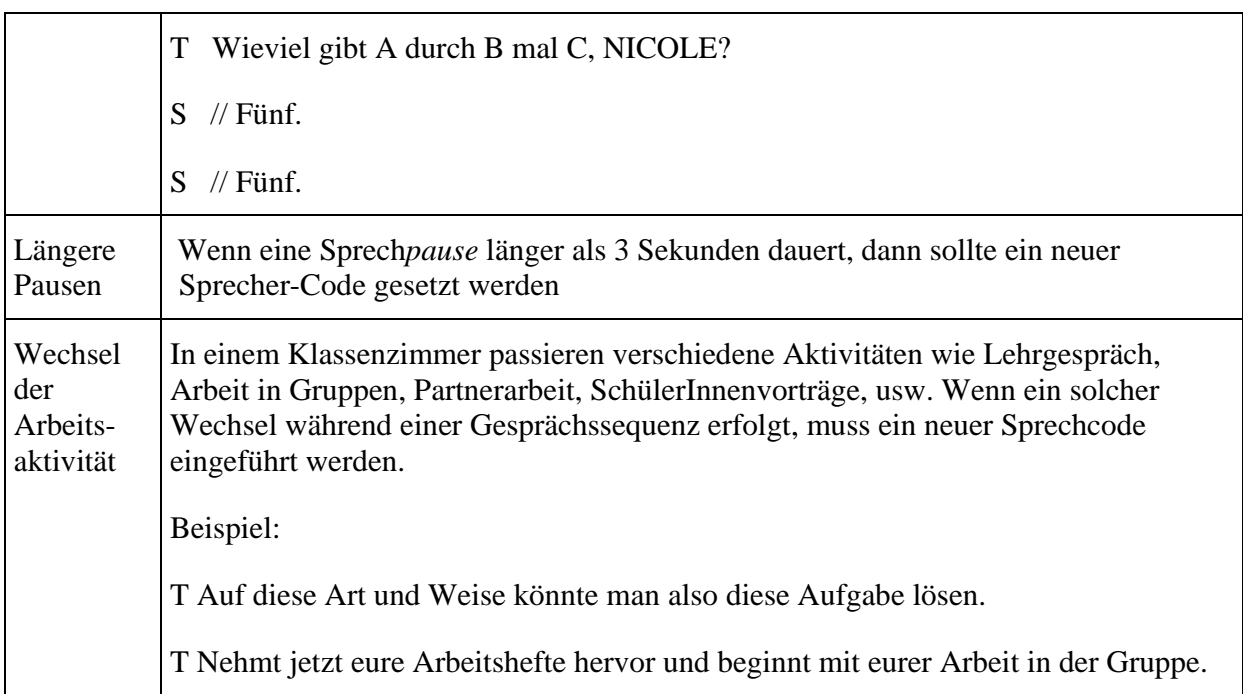

# **3. Satzzeichen**

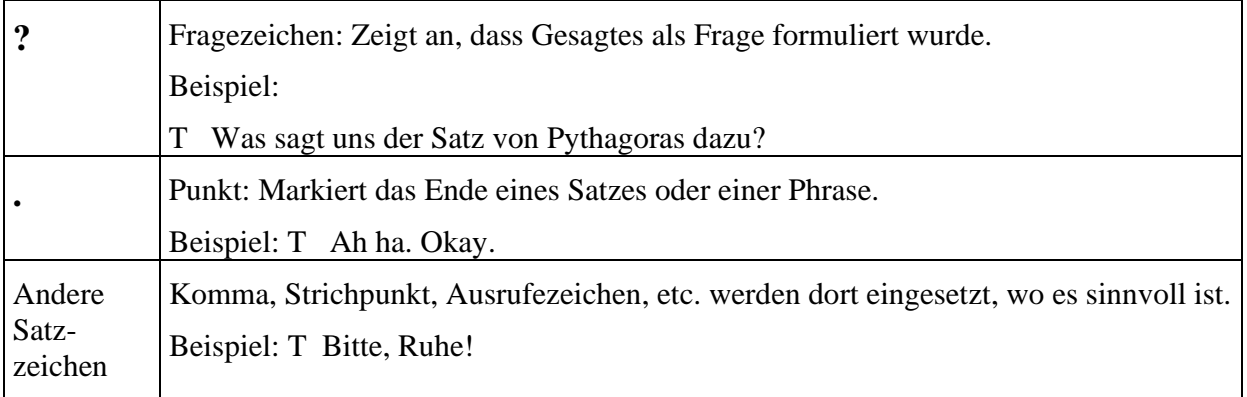

# **4. Diakritische Zeichen und andere Konventionen**

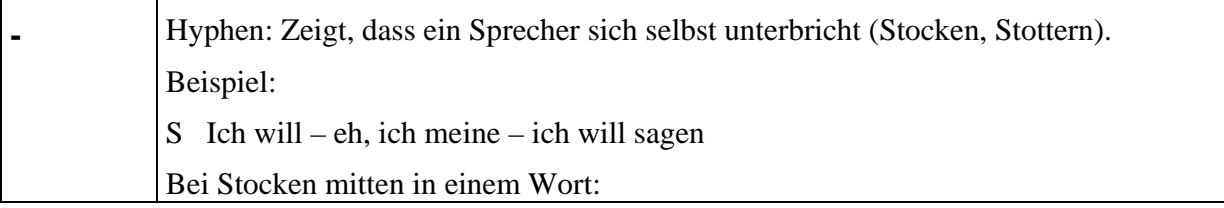

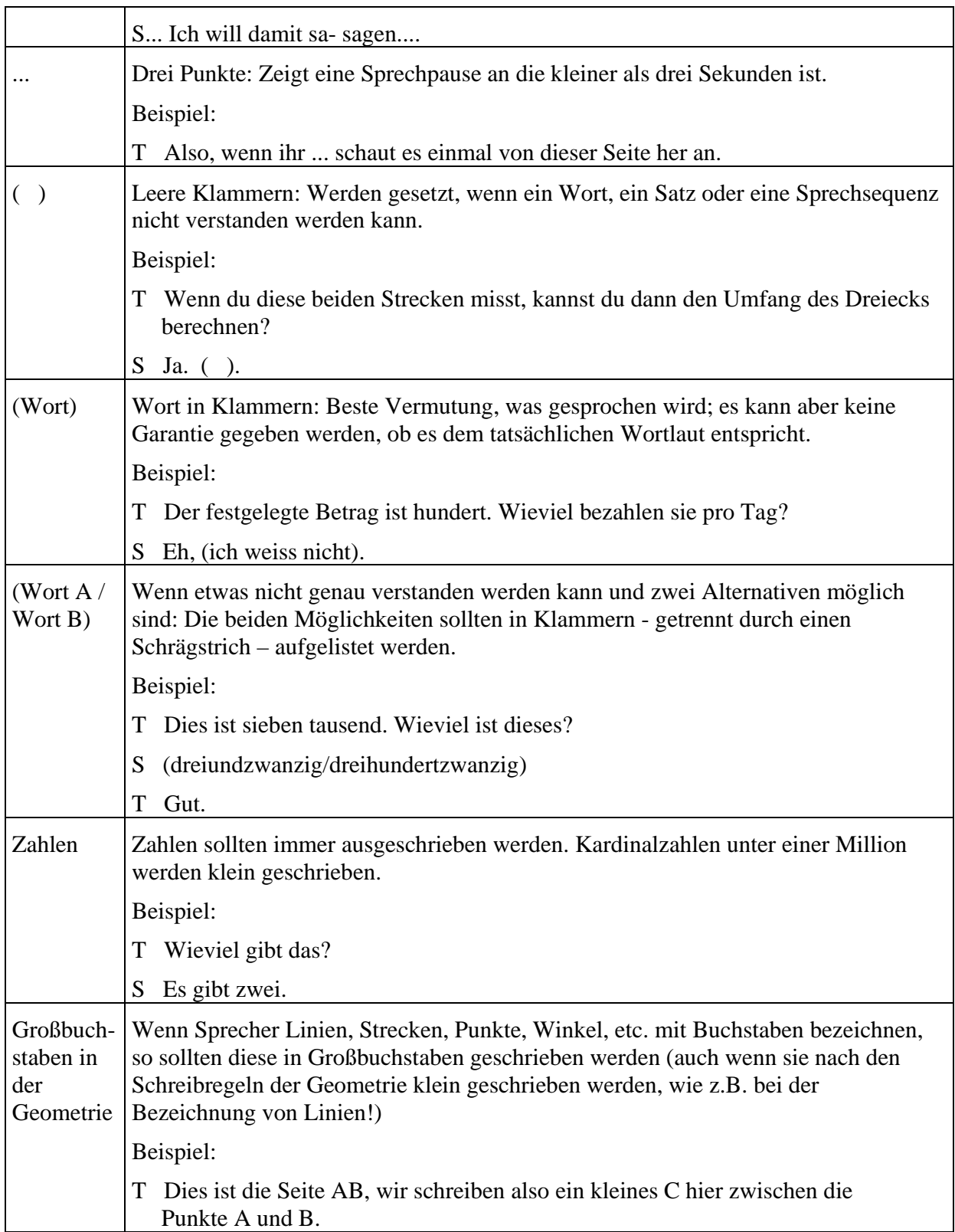

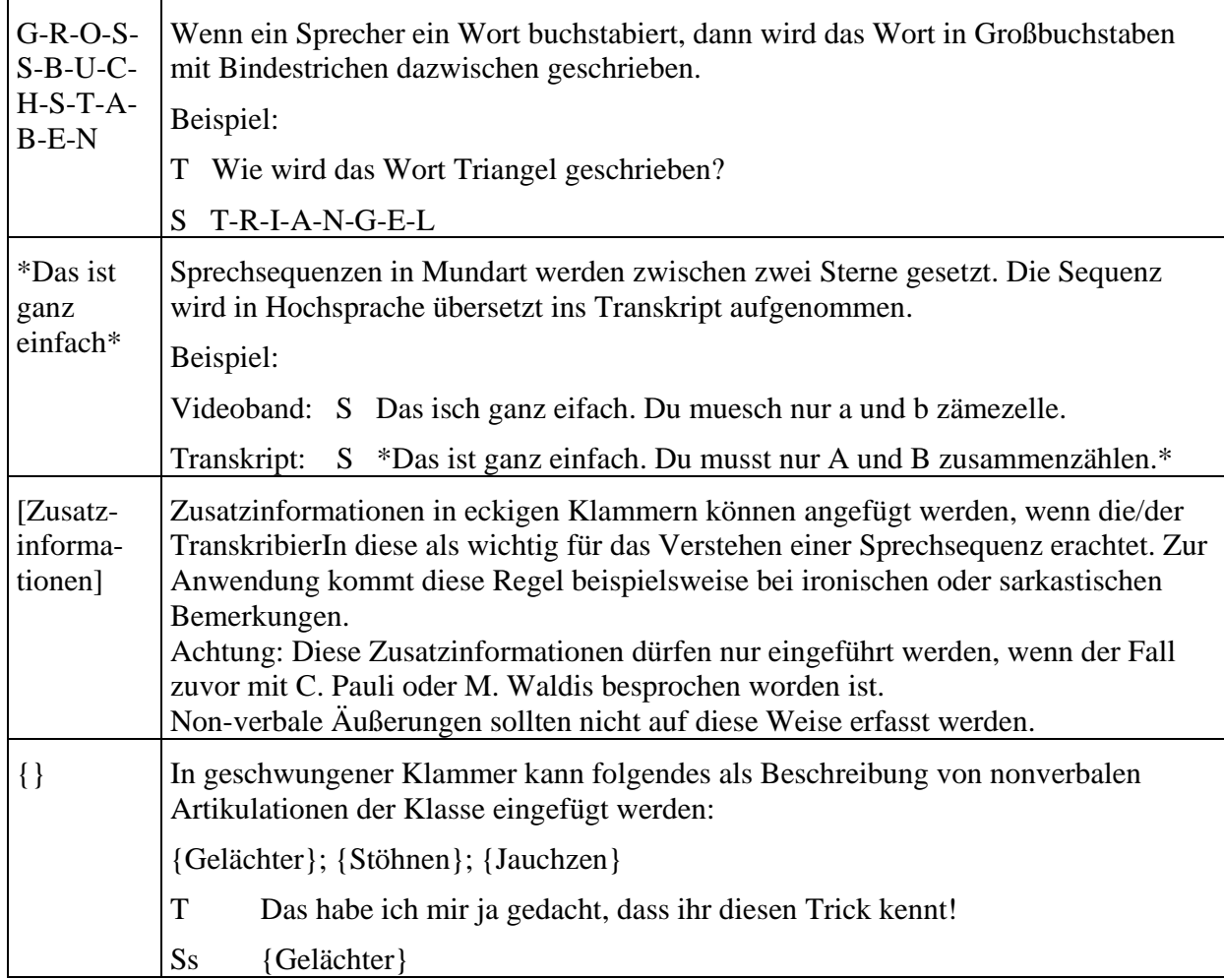

# **5. Partikel (Sprechgeräusche)**

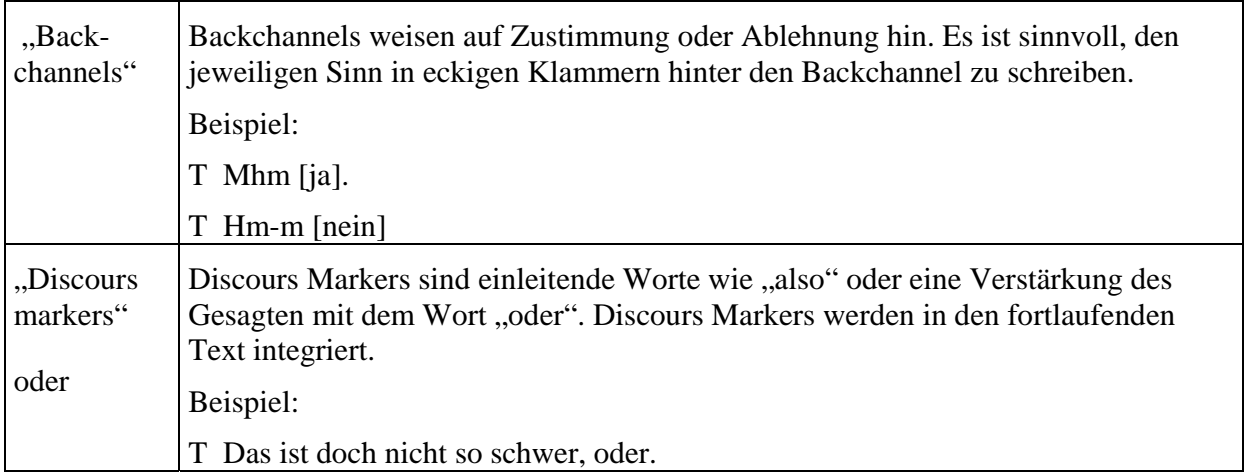

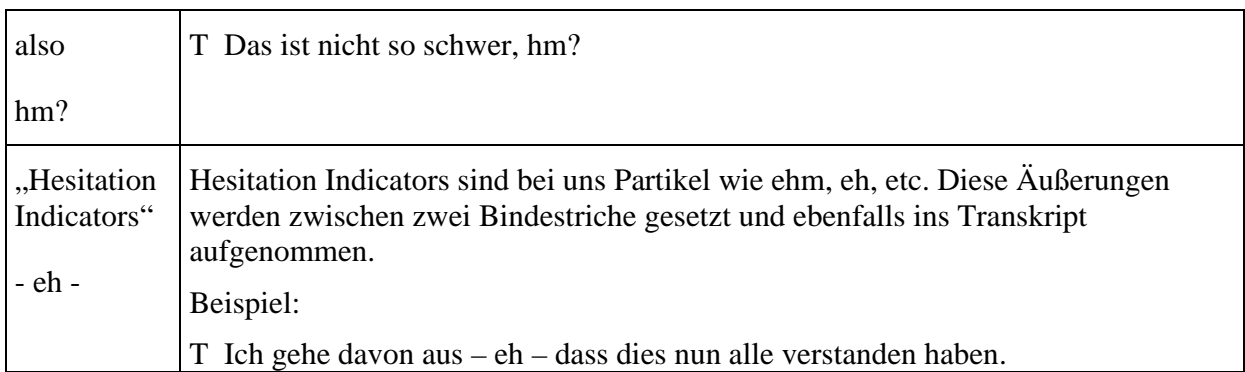

# **6. Wandtafelanschrift, Hellraumprojektoranschrift, Hefteinträge**

Werden nicht transkribiert.

# **7. Personennamen**

Personennamen werden beibehalten, da dies öffentliche Videos sind.

#### **8. Editieren der Sprechsequenzen**

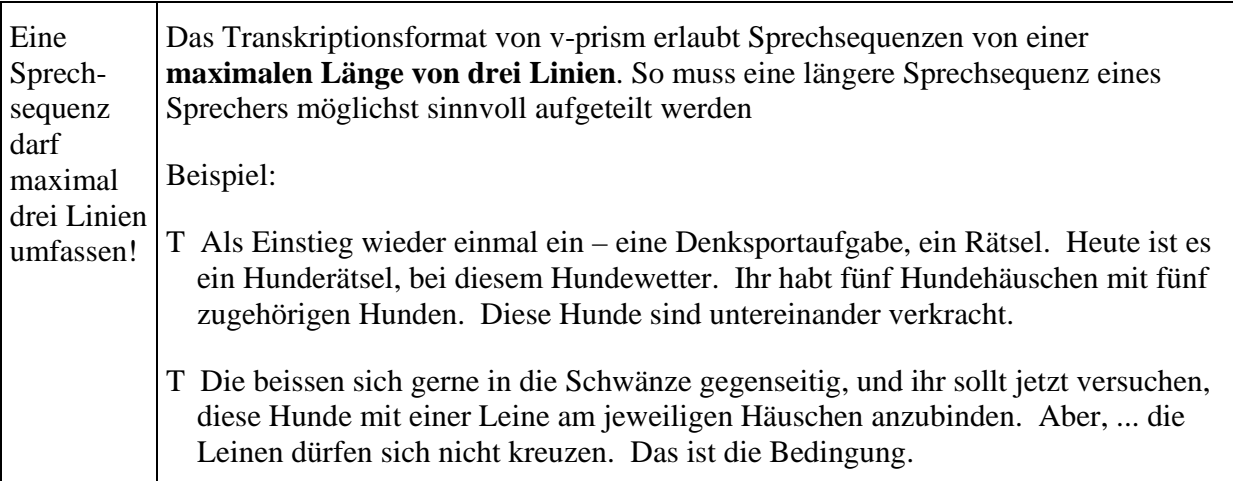

# **9. Wichtige Ergänzung des Transkriptions-Manuals: Wie wird individualisierender Unterricht ("Erweiterte Lernformen", ELF) sinnvoll transkribiert?**

Für die Transkription solcher Lektionen wird nach 3 Regeln vorgegangen:

- Transkribiere **Lehrer-Schüler-Interaktionen** (Lehrer spricht mit einzelnen/einer Gruppe von Schülerinnen und Schülern).
- Transkribiere die Gespräche von Schülerinnen und Schülern, **welche gerade im Film zu sehen sind.**
- Transkribiere allenfalls auch Gespräche von Schülerinnen und Schülern, die auf dem Film nicht zu sehen sind**, wenn diese Gespräche als Dialoge erkennbar und verständlich** sind.

Das heißt also: unzusammenhängende Äußerungen oder Wortfetzen werden **nicht** transkribiert.